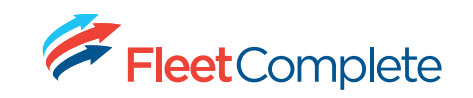

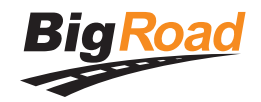

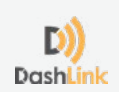

How To Guide

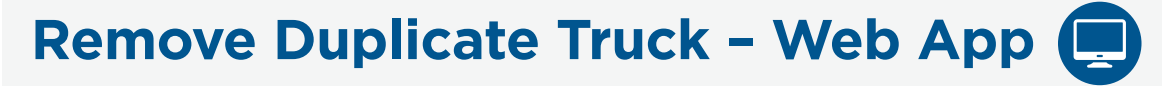

## When to Remove Duplicate Trucks

If you notice your drivers' total distance for the day being duplicated, please follow the steps below to verify that a duplicate truck has been added in error to the log header and remove it. Removing the duplicate will correct the total distance driven for the day. **Note:** All log editing requirements still apply.

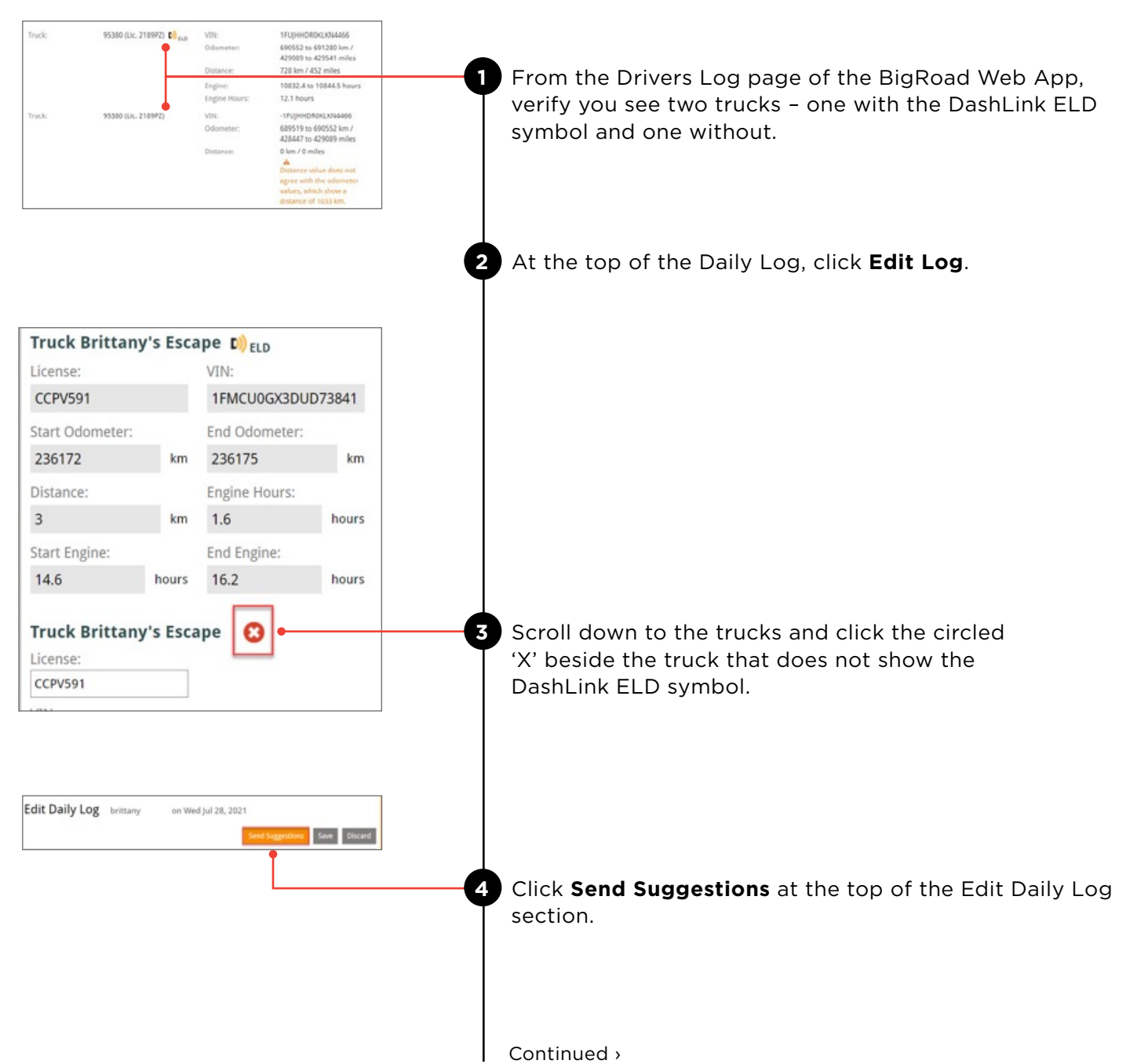

## **Remove Duplicate Truck – Web App**

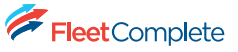

**Big Ro** 

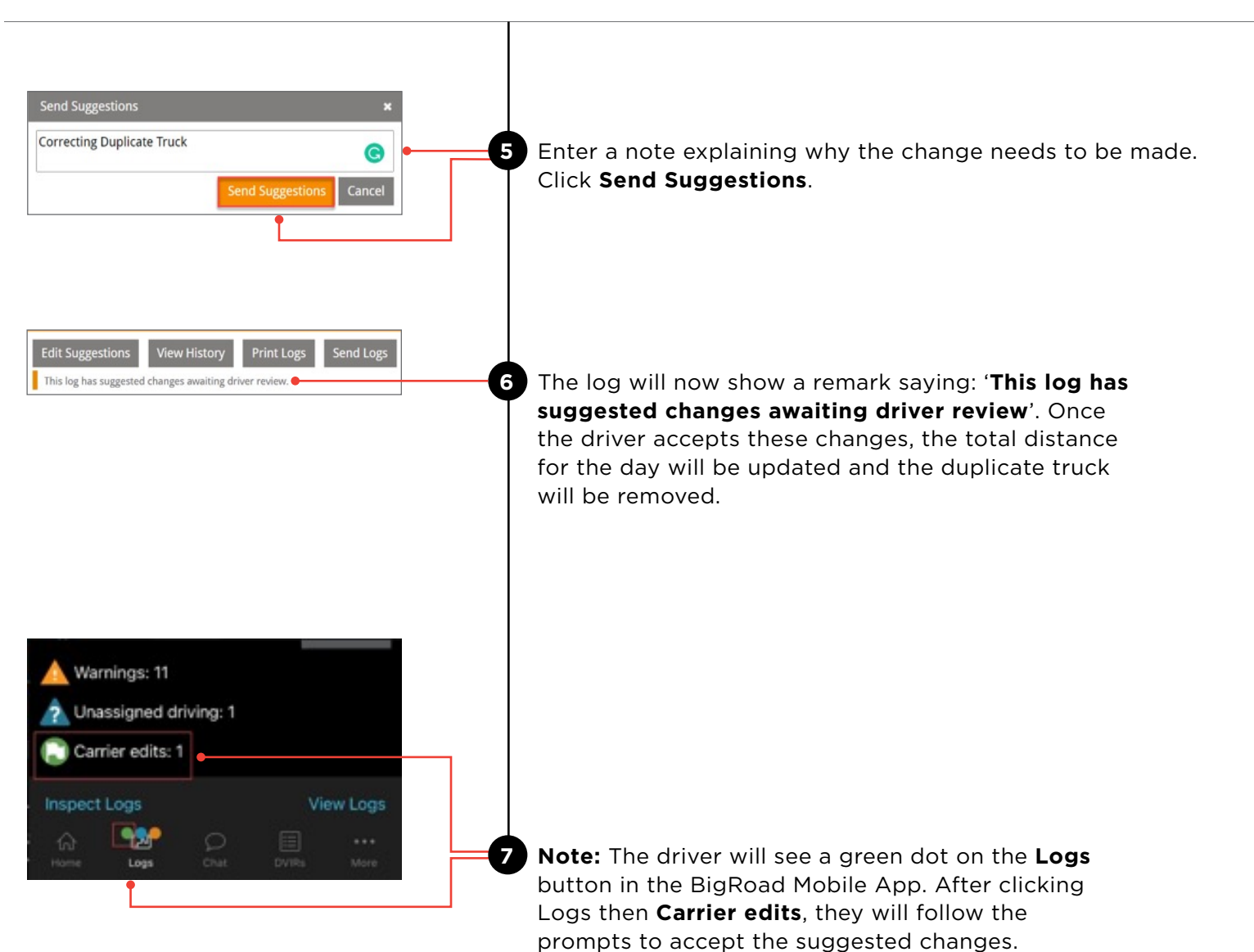